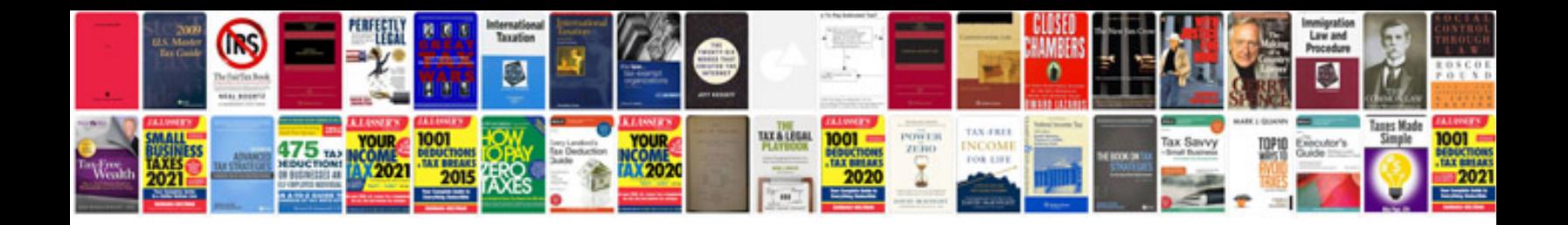

**Vbnet tutorial for beginners with examples free download**

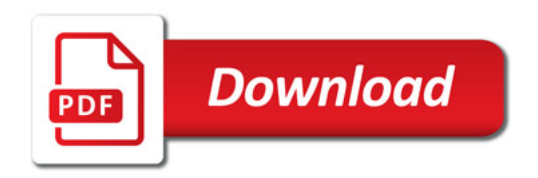

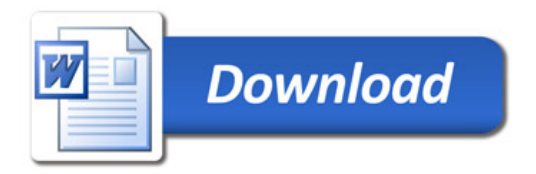